# $(1)$   $(1)$   $(1)$ **CISCO**

# 思科邮件安全插件

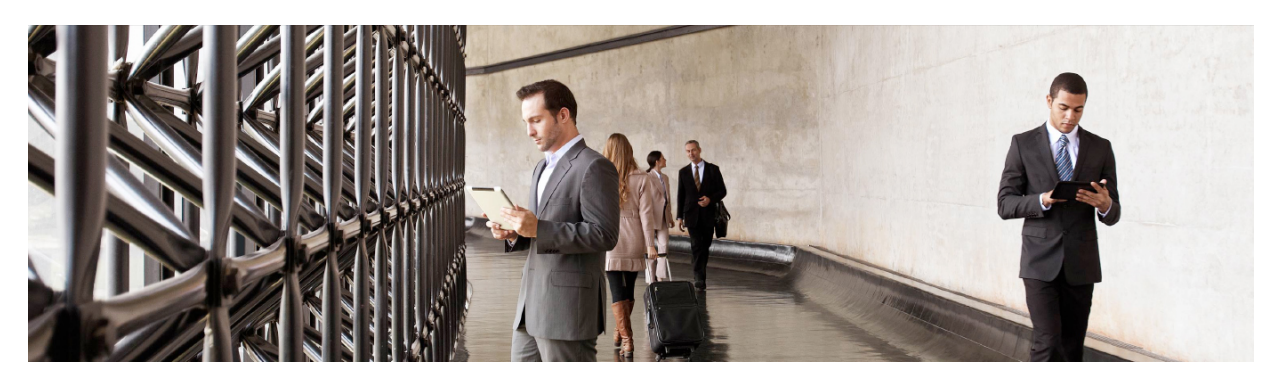

如果发送加密邮件对您的企业至关重要,那么,思科可让您的员工只需点击一下鼠标便 能够对邮件进行加密。

如果您已在使用思科® 邮件安全保护您的邮件,那么,安装思科邮件安全插件后,用户就可以直接在 Microsoft Outlook 中加密自己的邮件。思科邮件安全插件包含两种常用于报告和加密的邮件安全功能。当您将思科邮件安全插 件作为 Microsoft Outlook 邮件程序的一部分部署时,它会安装报告插件和/或加密插件。

# 轻松报告不必要的邮件

## 提高垃圾邮件过滤器的效力

图 **1.** 思科邮件安全报告插件

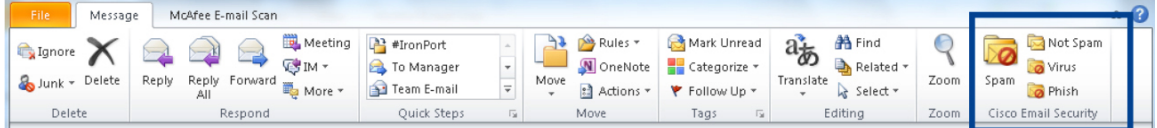

向思科提交有关垃圾邮件、病毒邮件和网络钓鱼邮件等来路不明和不必要的邮件的反馈。思科安全智能运营中心 (SIO) 会根据这些反馈对过滤器进行更新,以拦截未来出现的不必要的邮件。

使用"Not Spam"(非垃圾邮件)按钮可以快速将被标记为垃圾邮件的合法邮件重新分类。思科安全智能运营中心 根据有关误报的报告对垃圾邮件过滤器进行调整,以避免未来再出现错误分类。

#### 轻松发送加密邮件

## 只需点击一下鼠标即可直接从 **Outlook** 发送加密邮件

图 **2.** 思科邮件安全加密插件

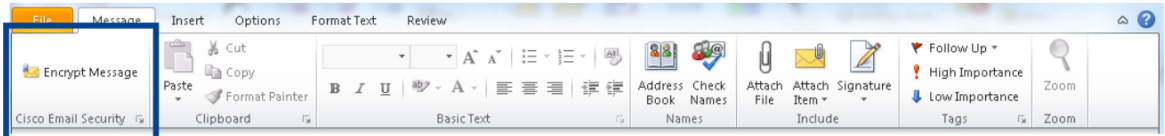

使用每个 Microsoft Outlook 邮件菜单栏上的"Encrypt Message"(加密邮件)按钮(图 2),用户可以通过两种方 式对邮件进行加密:

- 桌面加密: 用户可以直接从 Outlook 对邮件进行加密, 并立即从桌面发送加密邮件。从 Outlook 客户端传送 到收件人的过程中,邮件将一直保持加密状态。
- **Flag** 加密:用户可以对邮件进行标记,以便邮件安全设备在邮件通过互联网传送之前对其进行检查和加密。

#### 无需依赖浏览器

#### 加密和解密直接在 **Microsoft Outlook** 中进行

有效控制高度敏感的邮件,而不是未加密就通过邮件服务器。有了思科邮件安全插件,所有操作都可以在 Microsoft Outlook 中完成。不需要浏览器,从而降低了复杂性。

#### 加强发件人对邮件的控制

#### 减轻 **IT** 的管理负担

要手动处理寄错的邮件,通常需要管理员打开邮件服务器,搜索要处理的邮件,然后撤销密钥。这样造成的延迟常 常会导致邮件丢失。

思科邮件安全插件无需管理员干预,而是由发件人直接来控制。发件人可以在几秒钟内确定邮件是否已被阅读, 还可以撤销密钥。发件人还可以自行管理邮件的到期日期和最后可读日期,以及直接从 Microsoft Outlook 锁定和解 锁邮件。

#### 简化安装和管理

#### 安装和修改适用于用户和管理员的单个接口

将思科邮件安全插件与加密调配信息相结合,并通过标准的企业大批量安装工具来部署此插件。此软件可与高度可 用的加密密钥管理服务 - 思科注册信封服务 - 配合使用。

管理员可全权控制哪些用户可以使用桌面加密或 Flag 加密。

#### 支持的邮件客户端

思科邮件安全插件支持在 Windows XP、Windows Vista 和 Windows 7 操作系统上使用的 32 位和 64 位 Microsoft Outlook 2003 至 2010。

### 为什么选择思科?

安全对于网络比以前更关键。威胁和风险始终存在,安全是确保业务连续性、保护重要信息、维护品牌声誉和采用 新技术的必要条件。安全的网络可使您的员工获得移动性,并可安全地连接至正确的信息。它还能让客户和合作伙 伴更轻松地与您开展业务。

没有组织能像思科一样如此深刻理解网络安全。我们的市场领先地位、无与伦比的威胁保护和预防、创新的产品以 及持久性,令我们成为满足您安全需求的最佳供应商。

#### 更多详情

了解更多信息,请访问 <http://www.cisco.com/go/emailsecurity>。让思科销售代表、渠道合作伙伴或系统工程师为您 评估思科产品将如何助您一臂之力。

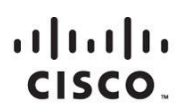

美洲总部 

亚太地区总部 Cisco Systems (USA) Pte.Ltd. 新加坡

欧洲总部 Cisco Systems International BV 荷兰阿姆斯特丹

思科在全球设有200多个办事处。地址、电话号码和传真号码均列在思科网站 www.cisco.com/go/offices 中。

◆ 思科和思科徽标是思科和/或其附属公司在美国和其他国家或地区的商标或注册商标。有关思科商标的列表,请访问此 URL: www.cisco.com/go/trademarks 。本文<br>◆ 提及的第三方商标均归属其各自所有者。使用"合作伙伴"一词并不暗示思科和任何其他公司存在合伙关系。(1110R)

美国印刷 C78-728634-00 06/13